## **Krokovanie**

## Ladenie skriptu - krokovanie akcií

Ladenie akcií sa riadi pomocou lokálnej ponuky (popup), alebo klávesovými skratkami. Ponuka je zobrazená po stlaení pravého tlaidla myší nad zdrojovým textom skriptu [\(oblas 4](https://doc.ipesoft.com/display/D2DOCV21SK/Editor+skriptu)).

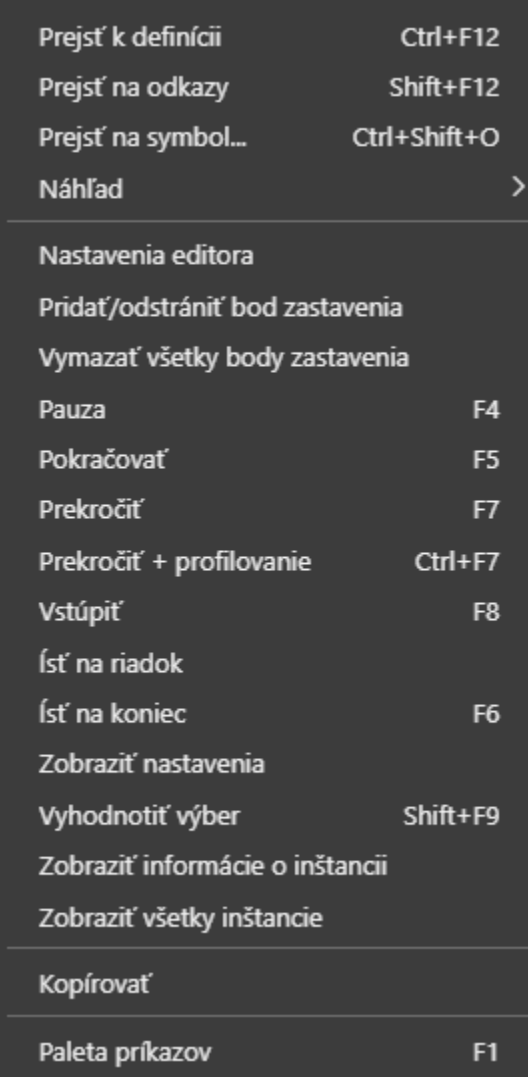

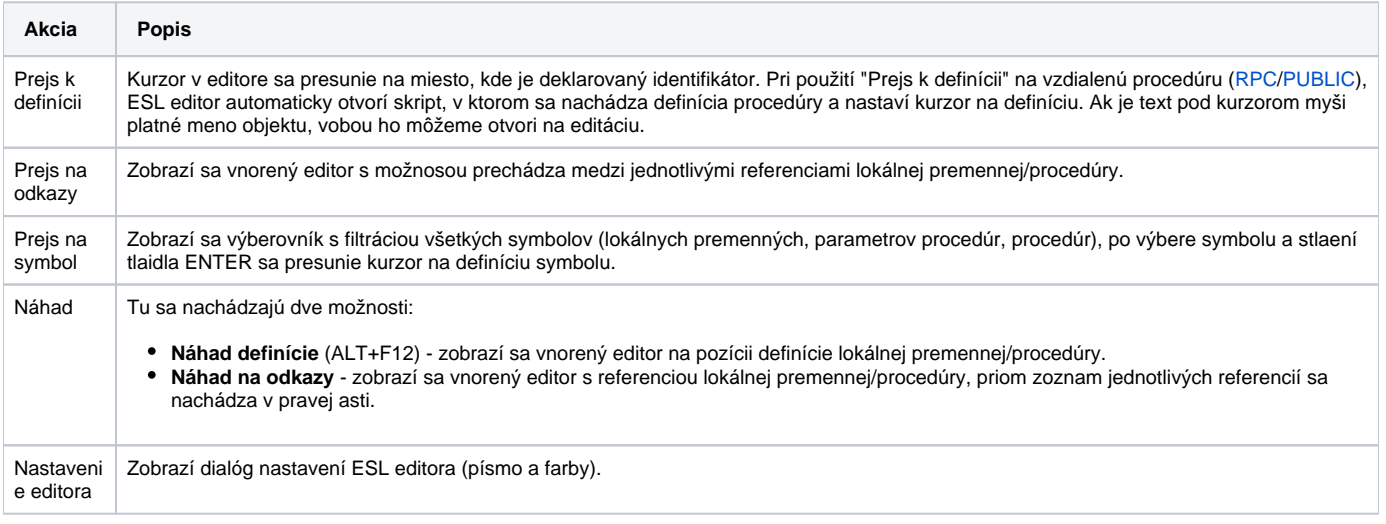

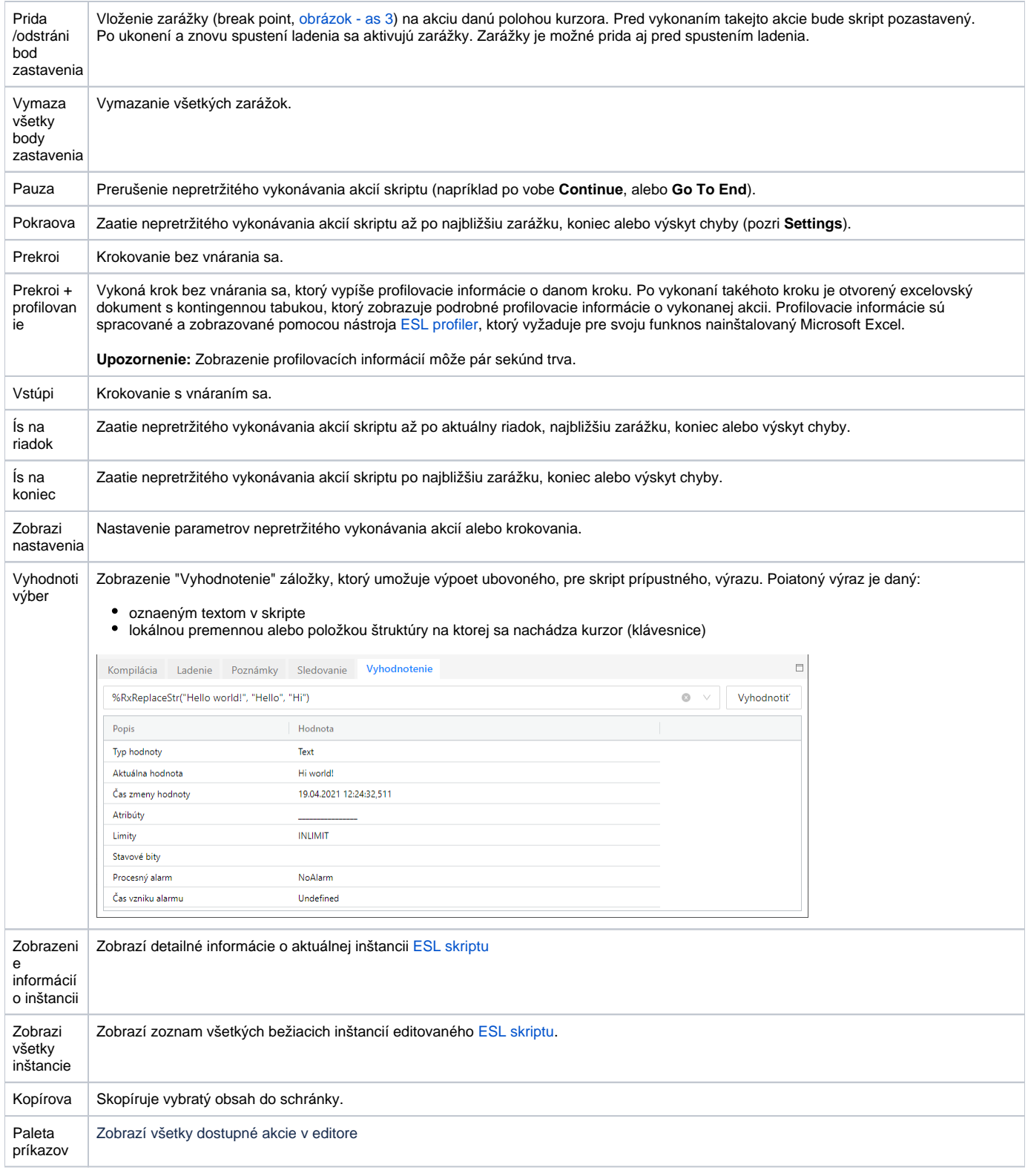

## Klávesové skratky:

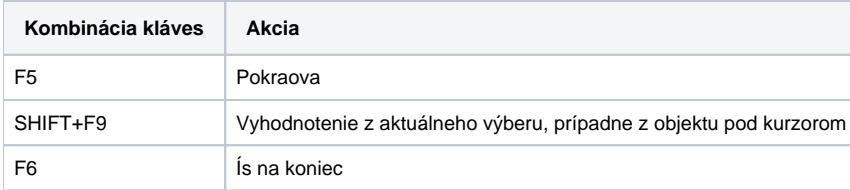

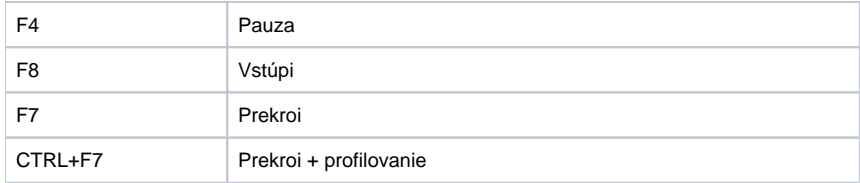

**Súvisiace stránky:**

[Ladenie skriptu](https://doc.ipesoft.com/display/D2DOCV21SK/Ladenie+skriptu)